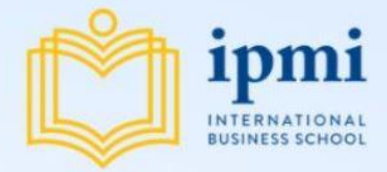

# **Insights for Publishing Research Papers in Scholarly Journals**

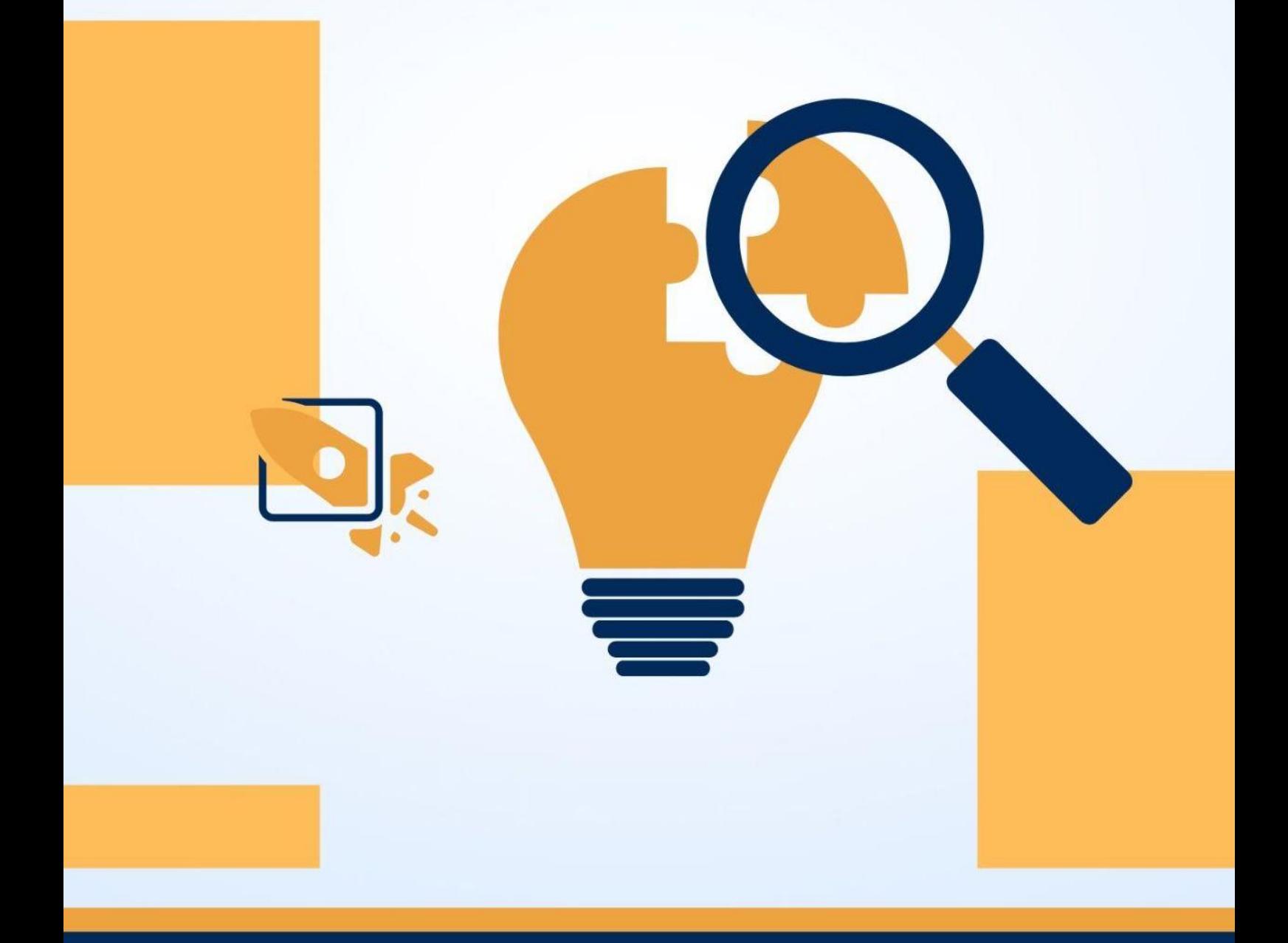

## SUDARMAWAN SAMIDI

## **Insights for Publishing** Research Papers in Scholarly Journals

Sudarmawan Samidi

Ipmi Press Ipmi International Business School

## **Insights for Publishing** Research Papers in Scholarly Journals

## **Author**

Sudarmawan Samidi

### **Editor**

Mohammad Syamsul Maarif Dety Nurfadilah

## **Layout & Design**

Shavira Febryanti

## **Production & Publication**

Gana Royana Putri

## **Published by**

Ipmi Press Ipmi International Business School Jl. Rawajati Timur I No.1, RT.3/RW.2, Rawajati, Kec. Pancoran, Kota Jakarta Selatan, Daerah Khusus Ibukota Jakarta. 12750 Gedung Ipmi Jakarta Selatan Telp. 021-7978888 publisher@ipmi.ac.id

## ISBN: xxx-xxx-xxxx-xx-x

Copyright by Ipmi Press. All rights reserved.

Printed in Indonesia. No part of this work may be reproduced or transmitted in any form or by any means, electronic, manual, photocopying, recording, or by any information storage and retrieval system, without prior written permission of the publisher.

## **Contents**

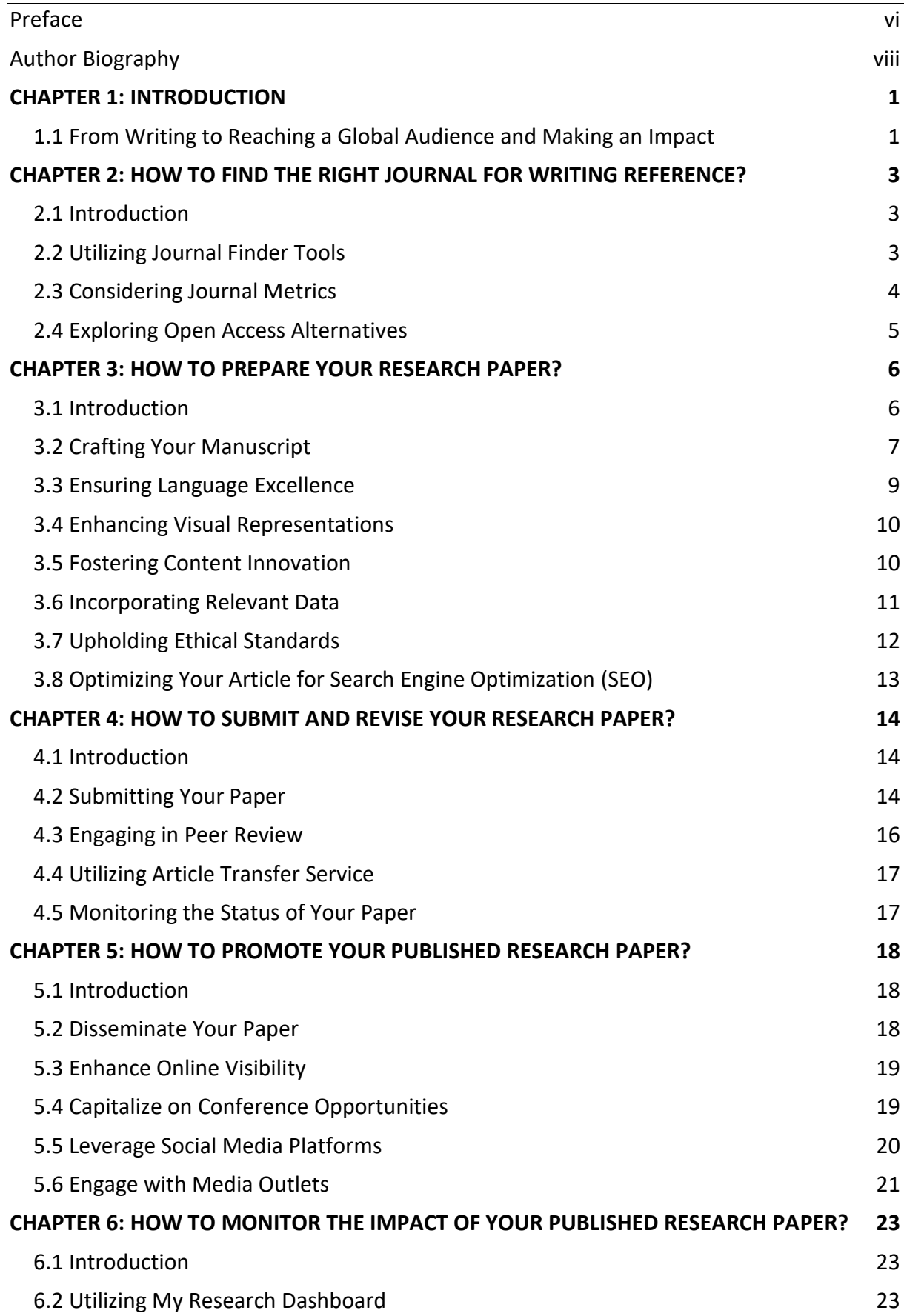

## [6.3 Exploring Altmetrics](#page-31-0) 24

#### **[REFERENCE](#page-33-0) 26**

### **Preface**

<span id="page-5-0"></span>It is with great pleasure and excitement that we present to you the book "Insights for Publishing Research Papers in Scholarly Journals." This publication has been meticulously crafted to serve as a valuable resource for researchers, academics, and aspiring scholars seeking to navigate the complex world of academic publishing.

The process of publishing research papers in scholarly journals is a critical milestone in any researcher's career. It not only showcases their expertise but also contributes to the advancement of knowledge within their respective fields. However, this journey can often be fraught with challenges, uncertainties, and a lack of guidance, especially for those new to the publishing landscape.

With this book, we aim to bridge that gap by offering a comprehensive guide that covers every aspect of the publication process. We have assembled a team of seasoned researchers, experienced journal editors, and publishing professionals who have generously shared their insights, expertise, and practical advice. Their collective wisdom forms the foundation of this book, providing readers with valuable strategies and best practices to enhance their chances of successful publication.

"Insights for Publishing Research Papers in Scholarly Journals" delves into a wide range of topics, including manuscript preparation, journal selection, dealing with peer review, handling revisions, understanding publication ethics, and maximizing research impact. Each chapter is thoughtfully organized, presenting information in a clear, accessible manner, and enriched with real-life examples and case studies to illustrate key concepts.

This book is designed to be more than just a manual for publishing research papers. It is a companion that empowers researchers to navigate the publishing process with confidence, integrity, and a deep understanding of the academic publishing landscape. By exploring the nuances of scholarly communication, we aim to help researchers overcome common obstacles and make their mark in the academic world.

We extend our gratitude to the contributors who have shared their valuable insights and expertise, without whom this book would not have been possible. We also express our appreciation to the readers, whose passion for research and dedication to knowledge creation continue to drive the scholarly community forward.

As you embark on your publishing journey, we hope that "Insights for Publishing Research Papers in Scholarly Journals" serves as a trusted companion, offering practical guidance, inspiration, and the tools necessary for publication success. May this book empower you to share your research findings, contribute to the scholarly discourse, and make a lasting impact in your field of study.

Sincerely,

Sudarmawan Samidi Ipmi International Business School

## **Author Biography**

<span id="page-7-0"></span>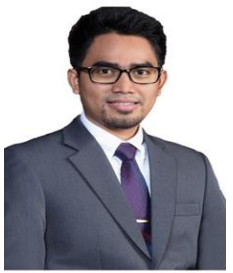

Sudarmawan Samidi is one of the faculty members of Ipmi International Business School. He delivers top-quality education in the courses, such as Business Ethics, Risk Management, Project Management, Business Research Methodology, Islamic Studies, Islamic Economic, Islamic Finance and Banking.

In 2010, he obtained his bachelor's degree (Lc.) in Islamic Law (Shariah) from the Faculty of Shariah and Jurisprudence, Al-Azhar University, Cairo, Egypt. In 2013, he earned a Master of Management (M.Mgt) degree from the Graduate School of Management, International Islamic University of Malaysia (IIUM). Currently, he is pursuing his doctoral degree in Business Management at School of Business, IPB University.

He started his career as an Account Executive, Retail Banking at Barclays Bank, PLC Abu Dhabi, United Arab Emirates for 3 years. Additionally, he has worked for 3 years in various companies in Malaysia, including as a Business Development Analyst at Fleming Gulf and a Journey Management Advisor at Schlumberger (Oil and Gas Services). In 2015, he decided to return to Indonesia and serve as a lecturer at the Faculty of Economics, Krisnadwipayana University. He later transferred to the IPMI International Business School as the Head of Research at IPMI Research Center (LPPM) while continuing his role as a lecturer. Since 2019, he has been working as a Policy Analyst for Islamic Economy Supporting Ecosystem at the National Committee for Islamic Economy and Finance (KNEKS), Republic of Indonesia.

He is also active in various organizations and professional associations, such as: Expert Council at the Islamic Economic Society (MES) of DKI Jakarta, Head of Public Relations and Communication Division at the Islamic Economic Forum for Indonesia Development (ISEFID), Head of Creative Economy Studies Division at the National Creative Economy Movement (GEKRAFS), Deputy Chairperson for Research and Technology in the Association of Indonesian Private Universities (APTISI) Region III of DKI Jakarta, Member of the Indonesian Association of Islamic Economists (IAEI), and Secretary General of the Malaysian Alumni Association (PAM).

<span id="page-7-1"></span>Furthermore, he is also a speaker in various national and international webinars and seminars, and has published several scientific articles in the fields of Islamic Economics and Finance, Management & Business, and Talent Management, both in national and international journals. He can be contacted via Linkedin and email: sudarmawansamidi@gmail.com

#### **CHAPTER 1: INTRODUCTION**

#### <span id="page-8-0"></span>**1.1 From Writing to Reaching a Global Audience and Making an Impact**

Researchers make big steps forward in advancing basic knowledge and making discoveries that could save lives and make our lives better. If you want to share your knowledge with more people, this book gives you an in-depth look at the best ways to publish your research and make sure it reaches people all over the world.

The first question to ask yourself is, "Do I have a story to tell?" Editors and reviewers look for new and original research that adds to their own fields of study or has a direct effect on patient care. Because of this, it is very important that your conclusions are well-grounded and based on strong facts. Also, ask yourself, "Is there a group of people who would be interested in my research?" Your study will be more interesting to more people if it is new and different in some way. Check to see if your study is interesting on a local, regional, or global scale. Figuring out who your target audience is is one of the most important steps in choosing the best magazine to send your manuscript to. Later, you can find more information about how to choose a journal.

There are several types of research articles that you should know, such as letters and quick or short messages, review papers, full articles, and microarticle. For letters and quick or short messages, it aims to share important or new developments quickly and clearly, without too much information or description. Review papers tell what has happened recently on a certain topic without adding any new information. Full articles contain substantial data, details, developments, and outcomes. Lastly, the new microarticle format makes it possible to publish data, software, methods, videos, and other study results.

If you're not sure what kind of article to write, it's a good idea to talk to your supervisor or coworkers about the different choices. But for the purposes of this booklet, we give advice on how to write and publish a full-length piece. Once you've decided to write a full piece, follow the rules of the journal you've chosen and the general rules of scientific writing that are explained in the next few sections.

Once you have completed writing your research paper, it is essential to publish the article to ensure its dissemination to reach a global audience and make a significant impact. There are several strategies you can employ. One good way to do this is to use digital platforms and web resources to your advantage. If you publish your research in open-access journals or repositories, it will be easy for students and scholars all over the world to find it. By getting rid of barriers like subscription fees, your study can reach more people and have a bigger effect on the scientific community around the world.

Participating in academic conferences and networking events is another way to get people to know about your study. When you present your research at foreign conferences, you can meet other researchers from all over the world, which can lead to new collaborations and help you grow your professional network. It also gives you a chance to share your work with a wide range of people, which can increase its reach and potential effect.

Using social media platforms can also help spread the word about your study more widely. You can get the attention of people all over the world if you have a strong online presence. You can do this by sharing key findings, papers, and participating in talks about your field. By using the power of platforms like Twitter, LinkedIn, or ResearchGate, you can meet with researchers, policymakers, and practitioners from all over the world, bringing your work to the attention of more people and getting them interested in it.

Working with media outlets and press offices is another important way to reach people outside of education. Working with journalists and media professionals who are experts at communicating science can help turn complicated research results into content that is easy to understand and interesting to the general public. Press releases, news articles, or interviews can bring attention to your study, which can help it have a bigger effect on society and be seen more around the world.

<span id="page-9-0"></span>In the end, if you want to make a big difference and reach people all over the world, you need to take a multifaceted approach that includes open-access publishing, active participation in workshops, using social media, and working with the media. By using these methods, you can get your study out to as many people as possible, make it easier for people to work together, and help advance knowledge around the world.

2

## **CHAPTER 2: HOW TO FIND THE RIGHT JOURNAL FOR WRITING REFERENCE?**

#### <span id="page-10-0"></span>**2.1 Introduction**

Finding the right journal for your article is one of the most important things you can do to reach your readers. Follow these steps to make sure you make a good choice. First, think about what kind of article you want to publish: a full-length paper, a letter, a review, or a short "micro article." Next, look at the references in your paper because they can give you important information about possible journals of interest.

To learn more about whether a journal is right for you, read about its goals and scope on the main journal homepage at elsevier.com. Use the journal's Guide for Authors, which tells you how to send your work and what guidelines and requirements you need to follow.

It is also important to find out if the magazine only accepts articles from authors who have been asked to submit. Also, think about how the journal does in terms of review and release times, as this can affect the whole process of publishing.

If open access publication is required, keep in mind that most journals' homepages have a lot of information about their open access choices.

Lastly, follow the rules of ethics and only send your paper to one magazine at a time. By doing these things, you'll be able to make an informed choice and increase the chances that your research will reach the right people through the right journal.

#### <span id="page-10-1"></span>**2.2 Utilizing Journal Finder Tools**

Researchers who want to find journals that are closely related to their study can use the Journal Finder tool. This tool uses an algorithm to match the content of your abstract with pieces that have already been published in different journals. The tool makes a list of journals to read based on how similar the papers are.

The Journal Finder tool gives suggestions based on whether or not there are already published articles that are very similar to your own study. This makes sure that the journals that are suggested have a history of publishing articles about your area of study or research topic.

The tool does more than just suggest relevant journals; it also lets you filter your search based on certain factors. This lets you change the results so that they fit your needs. For example, you can filter by open access, effect factor, review time, acceptance rate, and production time. By using these options, you can find journals that meet your goals and needs for publishing.

The Journal Finder tool is a helpful way to speed up the process of choosing a journal. Researchers can save time and effort by using its features to find journals that are highly relevant to their study. They can also take into account other factors that are important for their journey to publication.

#### <span id="page-11-0"></span>**2.3 Considering Journal Metrics**

Journal metrics are useful tools that can help you decide which journal is best for your work. You can find the best place for your research if you look at these measures along with information about the journal's scope, editorial board, international perspective, and audience.

If you want to make an informed choice about journal metrics, you should look at more than one metric. On the homepages of many journals on elsevier.com, there is an area called "Journal Insights" that gives information about different parts of the journal.

These metrics encompass:

- Speed: how quickly reviews are done and how long it takes for online release.
- Reach the number of authors who reply to the journal and where they live.
- Impact: Metrics that show how important the journal is based on how many times its papers are cited.

Impact measures are especially important because they often serve as a stand-in for an article's impact, especially when the article hasn't been around long enough to get its own citations. When figuring out how important your study could be, it's important to think about these proxy metrics.

Researchers can choose a journal for their piece that is a good fit for them as a whole by taking a number of journal metrics into account. This thorough evaluation makes sure that the chosen journal fits with their study goals and makes their work more well-known and influential.

#### <span id="page-12-0"></span>**2.4 Exploring Open Access Alternatives**

Open access is the practice of making scholarly research outputs, like journal articles, research papers, and other types of academic material, freely available and without restrictions. It makes sure that anyone, anywhere, can read the study and use it, regardless of money or technology.

There are two types of Open Access, Gold and Green.

- 1. **Gold Open Access:** This means that research is published in journals that make articles free to read as soon as they are published. Through article processing charges (APCs), writers or their institutions usually pay for this model. Most gold open access journals use a Creative Commons license, which lets users share and change the material as long as they give the right credit.
- 2. **Green Open Access:** With this method, writers self-archive their research in institutional repositories, subject repositories, or preprint servers. It lets researchers share their work with the public, usually after a period of time that the publication sets as an embargo. This gives researchers free access to the research version, which is often called a preprint or postprint. The final published version is still available to people who subscribe to the magazine.

Researchers should know what their institutions or funding bodies' open access rules are. Some institutions or organizations that give money may have rules or standards about open access publication. Researchers can make better decisions about whether to share their work openly or through traditional subscription-based models if they know these policies ahead of time. By thinking about open access policies and options, researchers can make sure that their study reaches more people and adds to the global ecosystem for sharing knowledge.

#### **CHAPTER 3: HOW TO PREPARE YOUR RESEARCH PAPER?**

#### <span id="page-13-1"></span><span id="page-13-0"></span>**3.1 Introduction**

To make sure that your manuscript is good and useful, you need to pay attention to a number of important details. First, the title is very important because it is the main way that people will find out about your piece. A good title should be clear, interesting, and detailed, but it shouldn't use jargon. Also, writers should be mentioned in order of how much they contributed to the study, so that they can be held responsible for the facts and conclusions presented. Together, the phrase list and the title make it easy for indexing services and readers to find the right information. The abstract, which is usually written last, gives a short summary of the study's problem, how it was done, the results, and what they mean. This helps readers decide whether or not to read the whole paper. In scientific writing, you need to use clear and concise language to get your results and conclusions across. Active voice and using the right sentence help make writing that is clear and interesting. Visual representations, like pictures and graphs, make it easier to understand data and conclusions. Electronic forms improve quality and make it easy to add multimedia elements. Tools for content innovation like AudioSlides and Graphical Abstracts can make your research more visible and easy to find, which will make it have a bigger effect and reach. Sharing relevant data in a public way helps scientific study be more open, collaborative, and repeatable, which leads to new insights and improvements. To keep your integrity and reputation, it's important to follow ethical standards and avoid things like plagiarism, falsification, and simultaneous submission. Last but not least, using relevant keywords and external links to optimize your piece for search engine optimization (SEO) can make it more visible, bringing in more readers and citations.

In short, when writing a manuscript, you need to pay attention to the title, the author, the keywords, the abstract, the language, the visuals, the content, the relevant data, the social standards, and the search engine optimization. If you follow these steps, you can be sure that your scientific paper will be high-quality and useful.

6

#### <span id="page-14-0"></span>**3.2 Crafting Your Manuscript**

**Title:** Your article's title is its most important advertisement. A good title makes people want to keep reading, while a bad title might make it harder to reach the right people. It's important that the title clearly describes what the article is about, so that readers can figure out if it's important. Keep the subject interesting and specific, and don't use jargon like "a study of" or "investigations into." Also, abstracting and indexing services need correct titles because they pull out keywords for cross-referencing.

**Authors:** Only people who contributed to the study in a meaningful way should be listed as authors. These people should be held accountable for the facts and conclusions in the article, and they have given their approval to the final manuscript. Names may be listed in a different order in different fields, and the person who wrote the paper may not always be mentioned first.

**Keyword List:** Along with the words in the title, many journals ask for a list of keywords that best describe the study. Abstracting and listing services use keywords to make it easier for people to find information. Several Elsevier journals also ask for a subject classification during the online filing process. This helps editors choose reviewers.

**Abstract:** In the abstract, you have 200 words to describe your study in a clear and concise way. Both the title and the description should give a full picture of what the article is about and be good enough for indexing services to use. The abstract is often written last by the author to make sure it accurately describes the material. The abstract should say what the problem or goal of the study was, how it was done, what the results were, and what it all means. It usually doesn't include references, figures, or tables, and it only talks about the important parts of the article. This gives readers enough information to decide if they want to read the whole paper or not. Even though it's important to make the abstract interesting, accuracy should come first. The abstract shouldn't make promises that the piece can't keep.

#### **The Body of the Text:**

The introduction should give a short overview of the situation and background, as well as state the problem being studied and why it is important. It should also point out any old results that are being questioned or built on. From the introduction, move naturally to the hypotheses, research questions, and experimental design or method.

**Method (Materials and Methods or Experimental Methods):** This part should give enough information so that others can do the same research and decide if the results are true. Use the past tense and stay away from the first person, but check the journal's rules to be sure. Explain how the problem was looked into, list the steps that were taken, and put the information in a sensible order. For new methods, give detailed explanations. For methods that have already been published, cite the source work and any changes. Describe the tools and materials used, where they came from, how often observations were made, and what kinds of data were kept. There should be exact measurements and, if possible, a list of their pros and cons. List any statistical tests that were used to make evaluating quantitative data easier. If the study involved people, animals, stem cells, or biohazardous materials, the ethics statement should include relevant information, such as approval from a committee and permission to publish. Also, explain the factors for choosing the participants.

**Results**: Give your results in an objective way, mostly through text, and show how they add to scientific knowledge. Don't try to explain what the numbers mean here; save that for the Discussion and Conclusions section. Tables, figures, and graphs that show your results well should be used to organize the text. Any important results should stand out. Tables and figures should have different numbers, and figures should have a short explanation (a "legend") of how the data was made.

**Discussion and Conclusions:** In this part, explain what your results mean in light of what is already known about the topic. Give both broad and specific findings, but don't repeat what's in the abstract. Link this part to the introduction by mentioning the research questions or hypotheses and talking about how the results match up with what was expected and what the sources say. Talk about whether the results support or contradict current theories and note any limitations. Think about suggesting more experiments, uses, and ways to expand on the study. Focus on how your research adds to what scientists already know. Make sure your findings are backed up by the results, and don't guess or make broad statements about the effects without good reason. This section is also a good place to suggest how the results can be used in the real world and to plan the next steps for study.

In short, make sure that:

● Your results directly back your conclusions.

- Specific words and numbers are used. For example, "12 degrees higher" is used instead of "a higher temperature."
- You only talk about what you've already talked about, and you don't throw in new words without a good introduction.
- Interpretations and speculations are based on facts, not on what people think might be true.

**Acknowledgments:** Keep these short and thank people who helped you with your study or gave you free materials. Also, say if there are any financial or substantive conflicts of interest that could change the results or how they should be interpreted.

**References:** Give credit to the study that came before you by putting in the proper citations. You should cite any information that isn't general knowledge or that you didn't get from your own experiments. When you quote something, you should put it in quotation marks and give a reference. When submitting your paper, check the journal's Guide for Authors for the right way to format your citations and references.

#### <span id="page-16-0"></span>**3.3 Ensuring Language Excellence**

In a scientific piece, you should be able to clearly and briefly explain your findings and conclusions. To do this, think about the following ideas:

- 1. Use clear, short wording. Try to avoid using words or phrases that aren't needed and keep your writing simple and to the point. This helps get the message across quickly and makes it easier to read.
- 2. Use active voice instead of passive voice as much as possible when writing. Active writing gives your lines more life and makes them shorter. For example, instead of "The plant ate carbon dioxide," which is in the passive voice, use "The plant ate carbon dioxide," which is in the active voice and is shorter and more interesting.
- 3. Pay attention to the sentence: Use the right tense to get your point across. Present tense is good for stating known facts and theories, like "The average life expectancy of a honey bee is six weeks." When talking about studies you did, on the other hand, use the past tense, like "All the honey bees were kept in a place where the temperature was always 23°C." In the same way, use the past tense to talk about the

results, such as "The average lifespan of bees in our contained environment was eight weeks."

By following these rules, you can improve the clarity and accuracy of your scientific writing. This will help your readers understand your results and conclusions.

#### <span id="page-17-0"></span>**3.4 Enhancing Visual Representations**

It is highly suggested that you send your illustrations, figures, artwork, multimedia content, or extra files for your research article in an electronic format. By doing this, we can improve the quality and look of your work and make sure it meets the greatest standards for accuracy, clarity, and detail.

By sending these things to us in an electronic file, we can use different digital tools and methods to improve how they look. In this process, the images are improved by making changes to the color balance, contrast, and general resolution. These steps will improve the look of your work as a whole and make sure that the visual parts work well with the text of your piece.

Also, electronic formats make it easy to add multimedia elements like audio or video files that can help the reader understand your study and be more interested in it. Electronic formats can also include extra files, like raw data sets or other materials. This makes them easy for interested viewers to find and use.

By using electronic formats for illustrations, figures, and other artwork, we try to show off your research in the best way possible, making sure it is correct, clear, and interesting to look at. This dedication to excellence in visual expression makes your scholarly work more powerful and effective as a whole.

#### <span id="page-17-1"></span>**3.5 Fostering Content Innovation**

Content innovations are things that change the way your research piece looks and makes it stand out from others in the field. And on ScienceDirect's content innovations give you many ways to make your research more visible and have a bigger effect. One of these new ideas is AudioSlides, which lets you make a presentation like a webcast to talk about your study in your own words. These presentations give a quick summary of your article's information and can be found on ScienceDirect for free. They can be shared without the article, so you can share them with coworkers, blogs, and on social media sites like YouTube.

Graphical Abstracts are also a useful feature. These are visual outlines of your article's main points. These graphical abstracts show next to your article on ScienceDirect and in search engine results. They give your readers a quick and easy way to understand the most important parts of your study at a glance. You can use graphic summaries to promote your business by posting them on social media, tweeting them, or sending them to important bloggers. Importantly, they always link back to your piece, which makes sure that credit is given.

By using content innovations like AudioSlides and Graphical Abstracts, you can get the main point of your study across, make it more visible, and reach a larger audience. These tools give your readers fun and easy ways to interact with your work, which will help spread and increase the impact of your study findings.

#### <span id="page-18-0"></span>**3.6 Incorporating Relevant Data**

Sharing study data is an important part of science that has many benefits. By sharing data publicly, researchers make it easier for others to confirm and validate their results. Reproducibility is a key part of making sure that study is reliable and trustworthy. Sharing data also makes it easier for people to work together and speeds up research progress. When data is shared with the scientific community, it lets other experts build on what has already been found, gain new insights, and move the field forward.

Sharing data openly helps make scientific study more open and accountable. When data is available to everyone, it can be checked, reviewed, and repeated by peers. This keeps the study process honest. Transparency makes scientific study better and more reliable as a whole. Also, sharing data can help in ways that go beyond the original study. It makes it possible to reuse data for new studies, secondary research, and exploring new research questions. Sharing data increases the value of original study, which can lead to new discoveries and improvements in many fields.

Many funding agencies, institutions, and scientific journals now require or urge researchers to share their data because they know how important it is. The goal of these projects is to create a culture of openness, collaboration, and sharing of information in scientific research. Sharing data not only helps us learn more as a group, but it also moves science forward by making it easier to reproduce results, encouraging collaboration, promoting transparency, and opening the door to new findings.

#### <span id="page-19-0"></span>**3.7 Upholding Ethical Standards**

To keep the integrity of your work, you need to know the limits and ethical considerations of scientific study and publishing. Misconduct in science and breaking the rules about how to write can have serious effects and hurt the credibility of research. Misconduct can happen in many ways, whether on purpose or by accident. Authorship disputes, conflicts of interest, plagiarism, simultaneous submission, study fraud (making up or falsifying data), and salami slicing are all examples of this kind of wrongdoing.

When someone lies about their relationship to a published work, like claiming authorship when they didn't do much work on the study, this can lead to an authorship dispute. Conflict of interest is when someone doesn't say anything about a direct or indirect conflict that could make them less unbiased. Plagiarism is when you pass off someone else's work or thoughts as your own without giving them credit. When a paper is sent to more than one newspaper at the same time, this is called simultaneous submission, and it is usually thought to be unethical.

Research fraud includes both fabrication and falsification. In fabrication, research data, tables, or images are completely made up. In falsification, research data, tables, or images are changed to get the desired results. Salami slicing is the practice of breaking up a large research project into several smaller pieces to increase the number of publications. This often leads to information that is incomplete or repeated.

To keep the integrity of scientific research, promote openness, and make sure that scientific results are correct, it is important to understand and follow ethical guidelines and publishing standards. Researchers need to learn about these principles if they want to keep the highest levels of honesty and ethics in their work.

### <span id="page-20-0"></span>**3.8 Optimizing Your Article for Search Engine Optimization (SEO)**

Search Engine Optimization (SEO) is a good way to make your piece more visible and easy to find in Google and other search engine results. By using good SEO techniques, you can improve your chances of getting more readers, becoming more known in the academic world, and possibly getting more citations.

It is best to use relevant keywords, especially in the title and abstract, to help search engines find your piece. You can also make your content easier to find by adding keywords to the descriptions of photos, images, graphs, and tables. Also, putting keywords in the titles or subheadings of different parts of your piece can help its SEO.

Also, it's important to get as many links as possible to your piece. Think about getting links to your work from places like the website of your institute, Wikipedia, LinkedIn, blogs, and social media sites. These outside links add to your article's credibility and exposure, making it more likely that researchers and readers will find it.

By using these SEO tips, you can make your research more visible and have a bigger effect, which could help you reach a wider audience and get more attention in the academic world.

#### <span id="page-21-0"></span>**CHAPTER 4: HOW TO SUBMIT AND REVISE YOUR RESEARCH PAPER?**

#### <span id="page-21-1"></span>**4.1 Introduction**

Follow these steps to turn in a research paper: Choose a magazine that fits your field of study and the topic of your paper. Check the journal's website for information on how to submit. Prepare your manuscript according to the directions for how to format it, and check it for mistakes. Get any extra supplies that are needed. Write a cover letter in which you describe why your paper is important. Sign up for an account on the website of the magazine and upload your manuscript, figures, and other materials. Check all the information again and pay any fees that are due. Use the journal's online system to find out how far along your entry is.

In scholarly writing, peer review is an important part. There are different kinds: singleblind, in which the reviewers know who the authors are but don't reveal their identities; double-blind, in which both the authors and the reviewers don't reveal their identities; and open review, in which the identities are revealed. Peer reviewers decide if the work is true, good, and follows ethical rules. They give ideas and feedback. Based on what the reviews say, the editor makes the final choice.

Article Transfer Service (ATS) lets authors send manuscripts that were turned down to another magazine in the same publishing group. This saves time and work and gives you the chance to find a good place to publish.

Check the website of the journal to see how your work is doing after you've sent it in. Use the online tracking system to find out how things are going with the release. If your paper is accepted, you'll get an email about it. Tracking lets you know how the production, proofreading, and publishing are going.

#### <span id="page-21-2"></span>**4.2 Submitting Your Paper**

To submit your research paper, you generally follow these steps:

- 1. **Choose a good journal:** Find the journals that are related to your area of study and fit the topic of your paper. Think about things like the journal's reputation, target audience, impact factor, and publication rules.
- 2. **Review submission guidelines:** Go to the journal's website and read the submission rules carefully. These rules tell you exactly how to format, structure, count words, cite sources, and meet any other requirements.
- 3. **Prepare your manuscript:** Follow the journal's instructions for how to format your work. Make sure your manuscript has all the necessary parts, such as a title, an abstract, an introduction, a method, results, a discussion, and an end. Check your work for mistakes in spelling, grammar, and clarity.
- 4. **Gather supplementary materials:** If the journal allows or requires supplementary materials like data sets, images, or multimedia files, make sure you have them ready in the format stated by the journal.
- 5. **Write a cover letter:** Make a short cover letter that explains what your paper is about, why it is important, and why it is a good fit for the journal. Mention any conflicts of interest and any specific needs that are listed in the guidelines.
- 6. **Make an account on the journal's website:** most journals have an online method for submitting manuscripts. Make an account on the website for submitting to the journal, put in the necessary information, and upload your manuscript, figures, and any other extra materials. Include your cover letter and any other papers that were asked for.
- 7. **Check the entry and confirm it:** Before you send in your submission, double-check all the details you've given. Check the files you have uploaded to make sure they are full and formatted correctly. Make sure you have done everything the book says to do.
- 8. **Pay any fees that are due:** Some journals may charge a fee to publish or to process a paper. If you have to pay, make sure to follow the journal's directions on how to do so.
- 9. **See how things are going:** After you submit, you'll get a confirmation email with information about what you submitted. Use the journal's submission system to find out how your proposal is doing. You might get a message about peer review, changes, or the final ruling.

Keep in mind that the process for submitting to a journal may be slightly different from one to the next, so it is important to carefully follow the directions given by the journal you are submitting to.

#### <span id="page-23-0"></span>**4.3 Engaging in Peer Review**

Peer review is an important part of scholarly publishing. Before a paper is accepted for publication, it is reviewed by other scholars to see how good it is and if it fits the needs of the field. There are different kinds of peer review, such as single blind, double blind, and open review, each with its own approach and amount of anonymity.

- Single-blind peer review: In single-blind review, the readers' names are kept secret, but the reviewers know who the authors are. The reviewers look at the work and give feedback and suggestions based on what they know and what they think is best. The authors know who the reviewers are, but the critics can still give honest opinions.
- Double-blind peer review: This type of peer review makes sure that both the writers and the reviewers remain anonymous. The reviewers don't know who the writers are, and the same is true for the authors. This method is meant to get rid of any bias that could come from knowing the authors' names, like their reputations or where they work. The only things that matter in a double-blind review are the content and quality of the work.
- Open peer review: Peer review that is open means that both the writers and the reviewers' names are made public. This kind of review makes the peer review process more open and accountable. Reviewers' comments and ratings may be released with the manuscript, so readers can see the whole history of peer review. The goal of open review is to encourage productive conversations and make the academic community more open.

The job of peer reviewers is to decide if the work presented is valid, important, and original. They look at the research's scientific value and make sure it meets ethical standards and follows the journal's rules. Peer reviewers give the authors feedback and suggestions for changes or improvements that might make the work better. The editor of the journal decides whether to accept the paper, accept it with changes, or reject it based on what the reviewers say about it.

Reviewers use their knowledge to judge how the study was done, how reliable the data are, and how ethical it is. They also look at the references to make sure they are correct and full. The peer review method is meant to make sure that the research that is published is honest and of good quality.

#### <span id="page-24-0"></span>**4.4 Utilizing Article Transfer Service**

Article Transfer Service (ATS) is a service offered by publishers that lets writers whose manuscripts were turned down by one journal send them to another journal in the same publishing group that is a better fit. It speeds up the publication process by sending the manuscript, as well as any comments and changes made by peer reviewers, to the new magazine. The authors can accept or reject the transfer. If they accept, the editor of the new magazine looks over the manuscript. This service saves writers time and effort because they don't have to start the submission process all over again. It also gives them a chance to find a good place to publish their research.

#### <span id="page-24-1"></span>**4.5 Monitoring the Status of Your Paper**

After sending your piece to a journal, you can check its website to see how it's doing and find out what's going on. Most journals have an online tracking system that lets writers see where their work is in the publishing process. This system usually has tools like "track your article" and "manuscript status," which tell you the status of your submission in real time.

If your piece gets published, the journal will send you an email with a reference number and a link. With this knowledge, you can find out exactly how your article will be published. By using the link given or logging into the website of the journal, you can keep track of the publication progress from the time it is accepted to the time it is finished.

Tracking the progress of your piece with this feature is helpful because it tells you when it will be published and what else needs to be done. It keeps you up to date on the production process, such as copyediting, printing, and proofreading. It also lets you see the galley proofs or page proofs of your article before the final version is released.

By using the tracking feature, you can see where your article is in the publication process and stay up-to-date on its progress until the final version is ready for readers.

## <span id="page-25-0"></span>**CHAPTER 5: HOW TO PROMOTE YOUR PUBLISHED RESEARCH PAPER?**

#### <span id="page-25-1"></span>**5.1 Introduction**

To get people interested in your study, you need to start promoting it as soon as possible and keep doing so even after it's been published. Share your results through social media, academic networks, and business websites, among other places. With platforms like ScienceDirect, your work will be easier to find and more likely to be cited. To make yourself more visible online, you can make personal pages and web CVs, keep your SCOPUS and ORCID author profiles up-to-date, and use tools like orcid.scopusfeedback.com. Use chances at conferences to meet new people and show off your work through posters and online platforms. Use social media sites like Facebook, Twitter, and LinkedIn to reach more people and share your study in interesting ways, like through pictures and videos. Working with the media, especially the press office at your school, can help you reach a wider audience and get more attention through press releases, interviews, and other media opportunities. Together, these strategies help make your study as visible and useful as possible.

#### <span id="page-25-2"></span>**5.2 Disseminate Your Paper**

Every year, more than a million scientific articles are published, so it's important to find ways to make your research stand out. Promoting your work well shouldn't just happen after it's been published. It should be thought about from the beginning of the study process until the manuscript is written. Also, you should keep promoting your study after it has been published, and keeping track of how well your promotional activities are doing can help you get better results.

Sharing your paper is one way to spread the word about your study. By sharing your research results, you can have a bigger impact in your academic group. This can lead to more collaboration, new ideas, and maybe even innovation. ScienceDirect is a platform that is used by a lot of researchers. It lets millions of researchers find, read, and cite your article in its best version. This can make your study much more accessible and make it more likely that it will be cited.

By actively sharing your paper, you can make sure it has the most effect and reaches as many people as possible. This can be done through social media, academic networks, and business websites, among other places. Using these platforms to connect with researchers and workers in your field can lead to useful conversations, collaborations, and the sharing of your work with the right people.

Overall, if you know how important it is to promote your research while you are doing it and use tools like ScienceDirect to share your paper, you can make your work much more visible, influential, and likely to have a big impact in the scientific community.

#### <span id="page-26-0"></span>**5.3 Enhance Online Visibility**

It's important to make sure that you and your books are easy to find online. There are easy-to-use tools that can help you improve your online exposure. Your personal page at your institute is a good place to put links to the final versions of your pieces. It's also important to have a web CV with links to your published work. You can put your CV on platforms like LinkedIn, personal websites, or blogs so that your work is easy to find.

Keep your SCOPUS and ORCID author profiles up to date if you want to improve your web presence even more. These profiles are reliable places where others can find out about your scholarly efforts and are easy to search. By keeping these profiles up-to-date with correct and complete information about your writings, you make it easier for others to find your work. The website orcid.scopusfeedback.com makes it easier to keep your SCOPUS and ORCID profiles up to date. There, you can take a few easy steps to keep your profiles up to date.

By using these tools and strategies to make yourself more visible online, you can make your publications easier to find, make it easier for others to find and read your work, and build a stronger online presence in your study community.

#### <span id="page-26-1"></span>**5.4 Capitalize on Conference Opportunities**

Getting involved in presenting and networking not only adds a human touch to your work but also opens up new ways to work together and grow professionally. You can make important connections with researchers in your field by connecting with other delegates on sites like Facebook and LinkedIn. These connections give you a chance to talk about your job,

share ideas, and look into possible partnerships. When talking to other researchers, it's helpful to point them to your website or blog, where they can learn more about your study, publications, and ongoing projects.

If you make a poster or go to a conference, you should take advantage of these chances to improve your online profile. Sharing your poster on your website lets people who couldn't make it to the meeting still see and learn from your research. Linking to your poster on your blog, social media accounts, online CV, or institution's page makes it more visible and makes it easy for people who are interested to find it.

By using these techniques, you can make your work more human by giving it a face and a voice. This personal touch not only makes a stronger connection between you and your audience, but it also makes it more likely that you will be able to find collaborators, get funding, or be asked to talk at conferences or workshops. Networking and giving talks not only help spread the word about your current study, but they also help you grow as a professional and can lead to interesting collaborations and partnerships in your field.

#### <span id="page-27-0"></span>**5.5 Leverage Social Media Platforms**

In the digital age we live in now, social media has become a powerful way to reach a large audience and spread the word about scholarly works. It's crazy to think that scholarly papers are talked about around 12,000 times every day on social media, in the news, and on blogs. With so many people using social media so quickly, it's a great way to connect with possible readers and get your work seen by more people.

Even though it may not be necessary to be involved on all social media channels, it is important to find one or two that fit with your goals and audience. Facebook, Twitter, and LinkedIn are three of the social media sites that academics use the most. By having a presence on these platforms, you can build a group of followers who are interested in your study and will share links to your publications.

Visuals and videos can be a great way to make your social media posts more interesting and get people's attention. Images, infographics, or short video clips that are interesting and related to your study can grab the attention of your audience and make them want to learn more. Also, it's important to use other tools for promotion, such as AudioSlides and Graphical Abstracts. Sharing these extra materials along with your papers can give a clear and visually appealing summary of your research, which can help make it even more useful and well-known.

By using social media and sharing your work in different multimedia forms, you can bring more attention to your scholarly articles, get more people to read them, and make it more likely that your research will be shared and cited by other academics. Social media is a dynamic platform that lets you interact with your audience, start conversations, and make real connections with other researchers. This helps your work get out there and have a bigger effect.

#### <span id="page-28-0"></span>**5.6 Engage with Media Outlets**

If you think your piece could be interesting to people outside of academia or if you just want more help getting the word out about your work, you should contact the press office at your institute. The press office is an important part of building relationships with the media and can help your paper reach a wider audience.

The press office knows how to explain research to the public well, and they can help you write press releases or media briefs that highlight the most important parts of your piece. They already know a lot of reporters, journalists, and media sites, so they can pitch your research to the right ones.

By working with the press office, you can get help figuring out the best ways to promote your business and reach your target audience. They can tell you about press conferences, interviews with the media, and other media opportunities that can help make your research more known and have a bigger effect.

Engaging with the press office also gives your school a chance to back your research and show off what it has done to the public. The press office may have access to institutional communication channels, such as the institute's website, newsletters, or social media platforms, through which they can promote your work and show how important it is.

Remember to tell the press office early on that you want to promote your piece if you want to. This will let them plan for effective ways to spread the word about your article and make sure they have the tools they need to do so.

## <span id="page-30-0"></span>**CHAPTER 6: HOW TO MONITOR THE IMPACT OF YOUR PUBLISHED RESEARCH PAPER?**

#### <span id="page-30-1"></span>**6.1 Introduction**

Monitoring the effects of your research is important because it lets you figure out how well you're doing and decide where to send your pieces. It's important to give your peers and teachers who are keeping track of your effect information about how you're doing. Having more than one way to judge your work is helpful.

If you are just starting out in your job, you can use metrics that don't need long time periods. These include assessing your collaboration network, your academic output and productivity, how your publications are used, altmetrics (like shares on collaboration networks or social media), and the status of the journals that have published your work.

As your research job goes on and you build up a large body of work and citations, you can use more metrics. These include keeping track of the number of times your articles have been cited, finding great articles that rank in the top percentile compared to other articles like them, and figuring out your h-index, which measures the impact of your entire writing career based on both the number of articles you have written and the number of times they have been cited.

By actively tracking and evaluating the impact of your study using these metrics, you can learn more about how far your work has reached and how it is being used. This information can help you make decisions about your future study, show how important your contributions are, and maybe even give you new chances to work with others and get noticed in your field.

#### <span id="page-30-2"></span>**6.2 Utilizing My Research Dashboard**

Every author who has written at least one article and published in the journal will now get an invitation to sign up for a personalized dashboard. This dashboard gives writers useful information about how their publications are doing and how they can improve them. Here are a few important things about the dashboard:

- 1. Early feedback: Authors can find out how their works are being shared, mentioned, and downloaded. This lets them see how their work is being used and seen from the start.
- 2. Reader insights: The dashboard shows where the people who read the author's articles are from and what kind of study they do. This information helps writers figure out how far their research will go and who will be interested in it.
- 3. Search word analytics: On platforms like Emerald Insight, ScienceDirect, and etc., authors can get a lot of information about the search terms that readers used to find their publications. This data tells authors important things about the keywords and themes that help people find their work.
- 4. Performance comparison: The dashboard lets writers compare how well their articles do against the performance of other articles in the same journal. This comparison gives authors a way to measure how well-known and important their study is in their own field.

If you are an author but haven't gotten an invite to sign up for your personal dashboard yet, don't worry. You'll soon hear from the publishers and be able to use these powerful tools.

#### <span id="page-31-0"></span>**6.3 Exploring Altmetrics**

Altmetrics are a different way to figure out how important research is by keeping track of and analyzing online behavior around an article. Traditional metrics, like the number of citations, take time to build up, but altmetrics focus on how quickly the study is being noticed and used.

Altmetrics track a wide variety of online places where stories are talked about and mentioned. Some of these sources are social media sites like Twitter, Facebook, and Google+, where researchers, academics, and regular people share and talk about articles. Science blogs are also an important part of the altmetrics scene because they give people a place to talk about and analyze scientific publications in depth.

Altmetrics track activity not only on social media and blogs, but also on reference management platforms like Mendeley, where academics organize and share their own libraries of scholarly articles. This lets the people who wrote the work see how it is being saved and used by other experts.

Altmetrics aren't just used in academic circles; they are also used in popular media, both in English and other languages. Publications like The New York Times, The Guardian, Die Zeit, and Le Monde can talk about and link to articles, bringing research to a wider audience and making it more visible.

Also, publications with a focus on popular science and science news, like Scientific American and New Scientist, add to the altmetrics landscape by highlighting and talking about important research papers.

By keeping an eye on altmetrics, writers can learn how their work is being read, talked about, and shared online. This information helps researchers figure out how their study is being used right now outside of traditional academic channels.

#### **REFERENCE**

- <span id="page-33-0"></span>Abbott, J. H. (2017). How to choose where to publish your work. *Journal of Orthopaedic & Sports Physical Therapy, 47*(1), 6-10.
- Ahlstrom, D. (2017). How to publish in academic journals: Writing a strong and organized introduction section. *Journal of Eastern European and Central Asian Research, 4*(2).
- Alexandrov, A. V. (2004). How to write a research paper. *Cerebrovascular diseases*, *18*(2), 135-138.
- Belcher, W. L. (2019). *Writing your journal article in twelve weeks: A guide to academic publishing success*. University of Chicago Press.
- Bidari, S. (2021). Writing Your Journal Article in Twelve Weeks: A Guide to Publishing Success. *Journal of Education and Research, 11*(2), 106-109.
- Boellstorff, T. (2011). Submission and acceptance: where, why, and how to publish your article. *American Anthropologist, 113*(3), 383-388.
- Busse, C., & August, E. (2021). How to write and publish a research paper for a peerreviewed journal. *Journal of Cancer Education, 36*(5), 909-913.
- Cargill, M., & O'Connor, P. (2021). *Writing scientific research articles: Strategy and steps*. John Wiley & Sons.
- Denney, A. S., & Tewksbury, R. (2013). How to write a literature review. *Journal of criminal justice education, 24*(2), 218-234.
- El-Omar, E. M. (2014). How to publish a scientific manuscript in a high-impact journal. *Advances in Digestive Medicine, 1*(4), 105-109.
- Fradkov, A. L. V. (2003). How to publish a good article and to reject a bad one. Notes of a reviewer. *Automation and Remote Control, 64*, 1643-1650.

Gastel, B., & Day, R. A. (2022). *How to write and publish a scientific paper.* ABC-CLIO.

- Hauptman, R. (2005). How to be a successful scholar: Publish efficiently. *Journal of Scholarly Publishing, 36*(2), 115-119.
- Joireman, J., & Van Lange, P. A. (2015). *How to publish high-quality research*. American Psychological Association.
- Klingner, J. K., Scanlon, D., & Pressley, M. (2005). How to publish in scholarly journals. *Educational researcher, 34*(8), 14-20.
- Linton, J. D., Tierney, R., & Walsh, S. T. (2011). Publish or perish: How are research and reputation related?. *Serials Review, 37*(4), 244-257.
- Moksness, L., & Olsen, S. O. (2017). Understanding researchers' intention to publish in open access journals. *Journal of Documentation*.
- Paltridge, B., & Starfield, S. (2016). *Getting published in academic journals: Navigating the publication process*. University of Michigan press.
- SciQua, H. (2019). Designing Your Plan for Writing. *Writing Your Journal Article in Twelve Weeks: A Guide to Academic Publishing Success*, 14.
- Shokraneh, F., Ilghami, R., Masoomi, R., & Amanollahi, A. (2012). How to select a journal to submit and publish your biomedical paper?. *Bioimpacts, 2*(1), 61-68.
- Vintzileos, A. M., & Ananth, C. V. (2010). How to write and publish an original research article. *American journal of obstetrics and gynecology, 202*(4), 344-e1.
- Wee, B. V., & Banister, D. (2016). How to write a literature review paper?. *Transport reviews, 36*(2), 278-288.

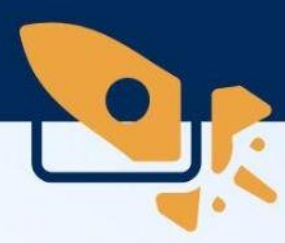

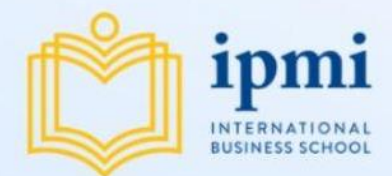

Ipmi Press Ipmi International Business School

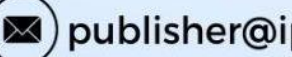

publisher@ipmi.ac.id

O Jl Rawajati Timur I No.1, Rawajati, Pancoran, Jakarta Selatan, 12750